**Санкт-Петербург**

квалификация выпускника **Магистр**

язык обучения – русский форма обучения – очная

направленность (профиль) **«Музейные исследования и кураторские стратегии»** программа подготовки – магистратура

направление подготовки **51.04.04 Музеология и охрана объектов культурного и природного наследия**

образовательная программа

Рабочая программа дисциплины **Инструменты разметки данных**

УТВЕРЖДАЮ: Peктor В.В. Волков  $20<sub>0</sub>$ Протокол Ученого Совета No a or 2 december 200

<sup>ФИО: Волков В.</sup>Автономная некоммерческая образовате. <mark>тьная организация высшего образования</mark> **«Европейский университет в Санкт-Петербурге»** Должность: Ректор **Международная школа искусств и культурного наследия** ed68fd4b85b778e0f0b1bfea5dbc56cf4148f1229917e799a70e51517ff6d591Дата подписания: 09.01.2024 12:46:01 Уникальный программный ключ:

Документ подписан простой электронной подписью

Информация о владельце:

#### **Автор:**

Лашманов О.Ю., к.т.н., научный руководитель лаборатории «Искусство и искусственный интеллект» Международной школы искусств и культурного наследия АНООВО «ЕУСПб»

#### **Рецензент**

Басс В. Г., кандидат искусствоведения, доцент Международной школы искусств и культурного наследия АНОВО «ЕУСПб»

Рабочая программа дисциплины **«Инструменты разметки данных»**, входящей в состав основной профессиональной образовательной программы высшего образования программы магистратуры «Музейные исследования и кураторские стратегии», утверждена на заседании Совета Международной школы искусств и культурного наследия.

Протокол заседания № 12 от 23 марта 2023 года.

## **АННОТАЦИЯ РАБОЧЕЙ ПРОГРАММЫ ДИСЦИПЛИНЫ «Инструменты разметки данных»**

Дисциплина **«Инструменты разметки данных»** является дисциплиной по выбору части, формируемой участниками образовательных отношений, образовательной программы, Блока 1 «Дисциплины (модули)» образовательной программы «Музейные исследования и кураторские стратегии» по направлению подготовки 51.04.04 Музеология и охрана объектов культурного и природного наследия.

Дисциплина **«Инструменты разметки данных»** направлена на получение навыков работы с краудсорсинговой платформой Я. Толока и встраивания краудсорсинга в проекты с машинным обучением. Магистранты знакомятся с концепциями краудсорсинга, его роли в бизнес-процессах и исследованиях, развивают навыки декомпозиции исследовательской задачи и превращение ее в задачу разметки, навыков составления инструкций для краудсорсингового задания, расширяют знание основных приемов контроля качества асессоров и другие профессиональные умения и навыки.

Программой дисциплины предусмотрены следующие виды контроля: текущий контроль успеваемости, промежуточный контроль в форме зачета с оценкой.

Общая трудоемкость освоения дисциплины составляет 2 зачетных единицы, 72 часа.

## **Содержание**

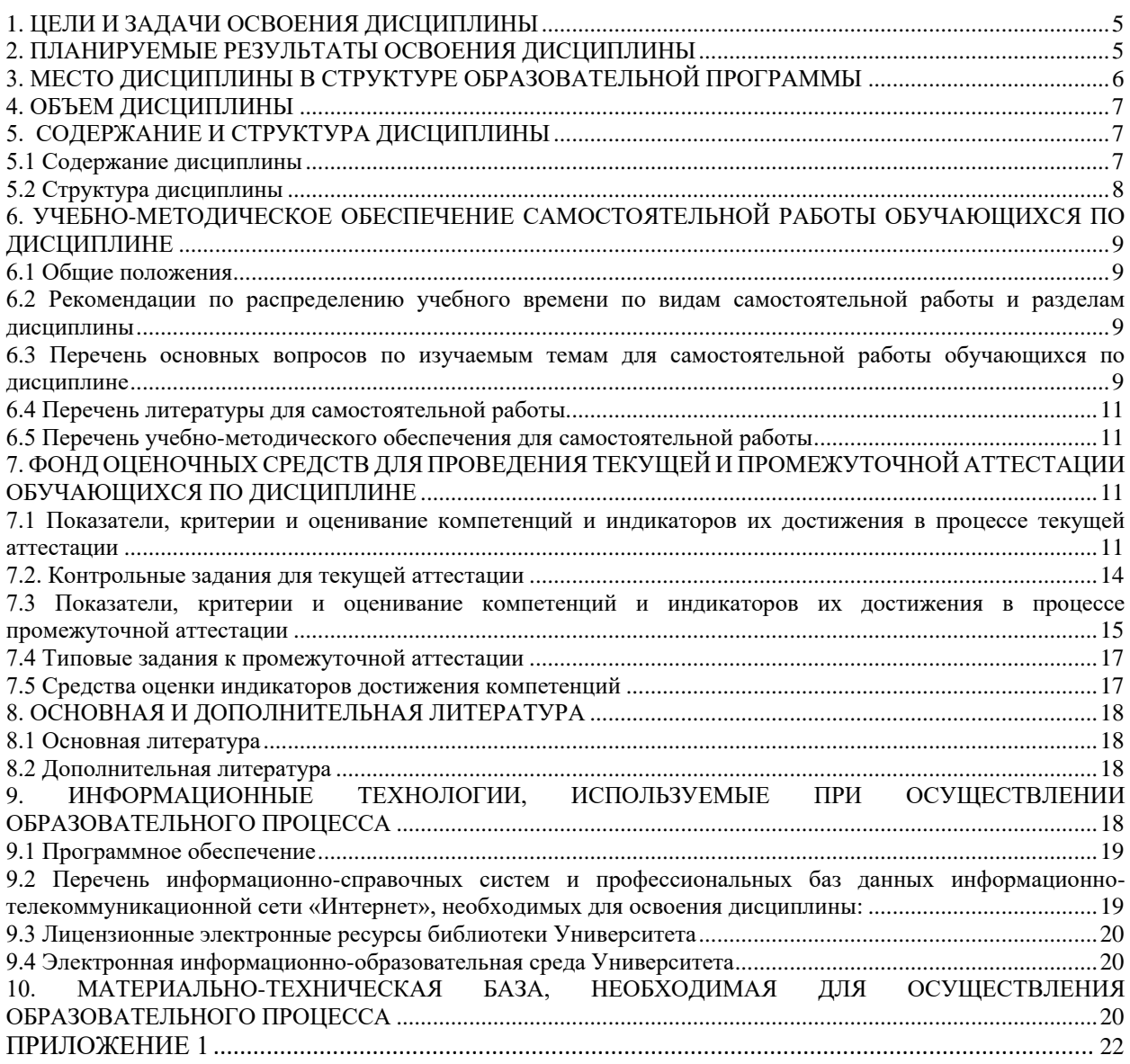

## **1. ЦЕЛИ И ЗАДАЧИ ОСВОЕНИЯ ДИСЦИПЛИНЫ**

<span id="page-4-0"></span>**Цель** освоения дисциплины **«Инструменты разметки данных»** — получение навыков работы с краудсорсинговой платформой Я.Толока и встраивания краудсорсинга в проекты с машинным обучением.

#### **Задачи:**

1. Знакомство с концепциями краудсорсинга, его роли в бизнес-процессах и исследованиях.

2. Получение навыков декомпозиции исследовательской задачи и превращение ее в задачу разметки.

3. Получение навыков составления инструкций для краудсорсингового задания

4. Знание основных приемов контроля качества асессоров.

<span id="page-4-1"></span>5. Получение навыков работы с сервисом сервиса «ТОЛОКА», знакомство с основными сценариями работы.

#### **2. ПЛАНИРУЕМЫЕ РЕЗУЛЬТАТЫ ОСВОЕНИЯ ДИСЦИПЛИНЫ**

В результате изучения учебной дисциплины обучающийся должен овладеть следующими компетенциями: универсальными (УК) и профессиональными (ПК). Планируемые результаты формирования компетенций и индикаторы их достижения в результате освоения дисциплины представлены в Таблице 1.

Таблица 1

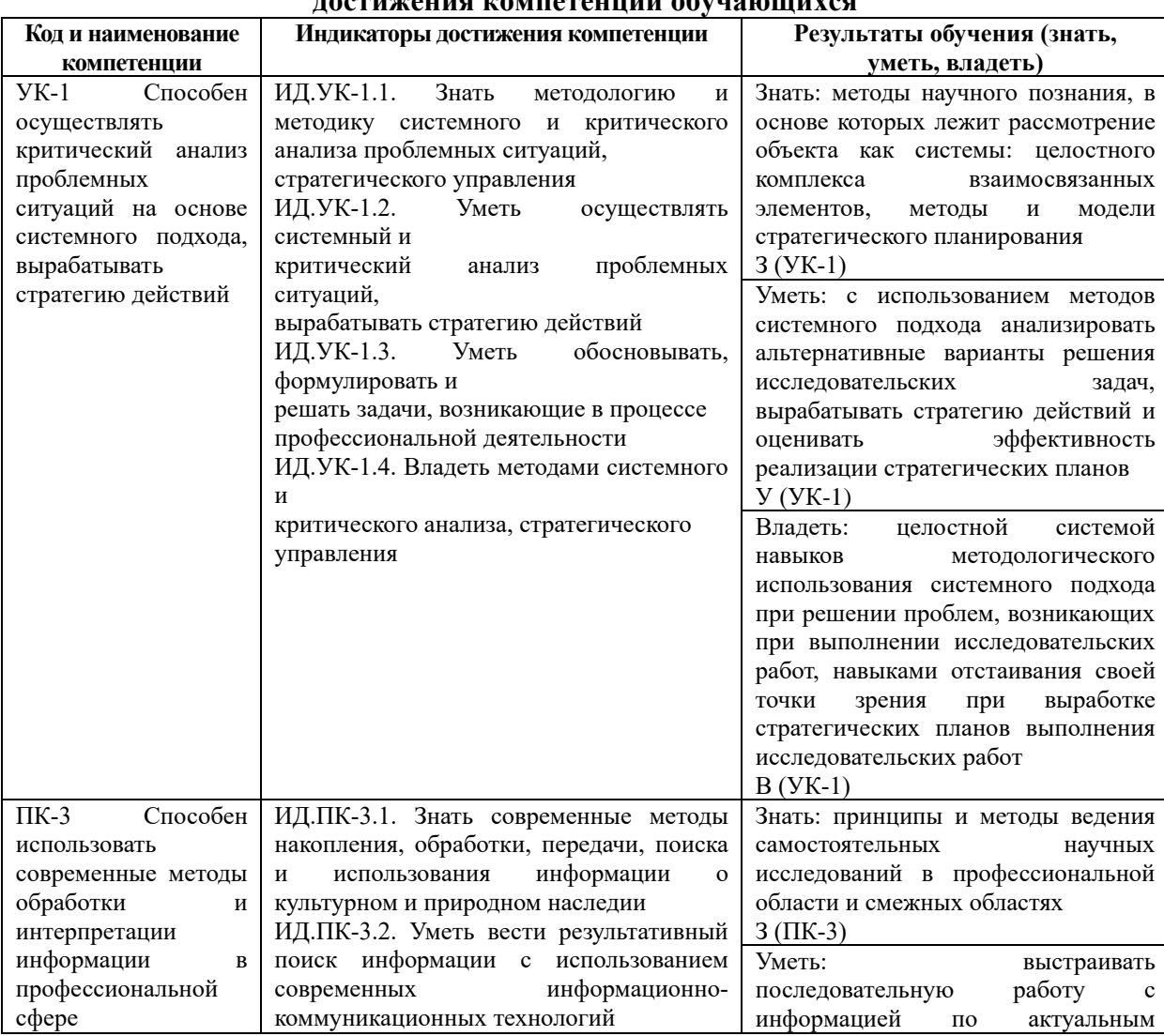

**Планируемые результаты освоения дисциплины, соотнесенные с индикаторами достижения компетенций обучающихся**

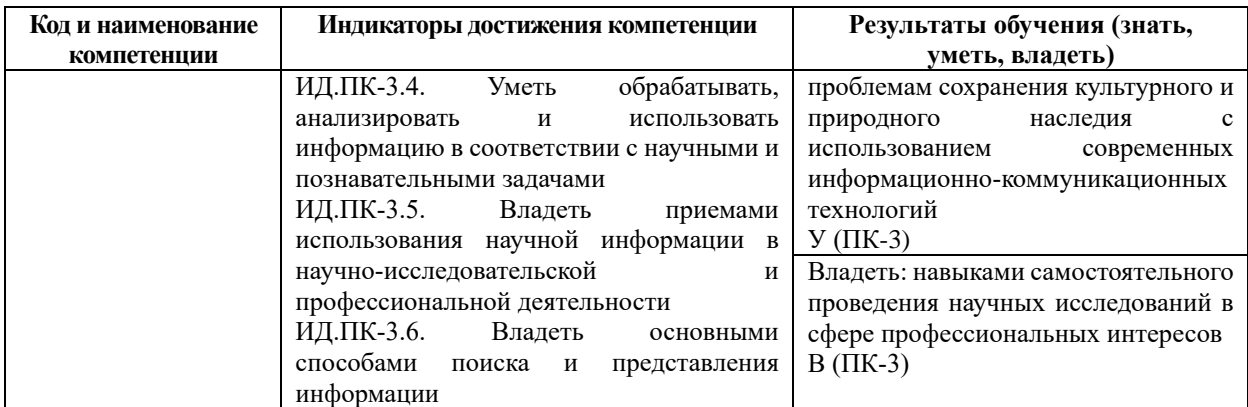

В результате освоения дисциплины магистрант должен:

 **знать**: современные научные представления о мире и науке, методологию научного исследования и экспертно-аналитической работы; методы сбора и обработки данных; особенности применения различных теоретико-методологических концепций с использованием технологий прикладного анализа данных; общие правила ведения научных дискуссий;

 **уметь**: синтезировать новое профессиональное знание на базе применения знаний и аналитических навыков с использованием технологий прикладного анализа данных; использовать полученные знания и умения в профессиональной деятельности, деловой коммуникации и межличностном общении; использовать навыки научных исследований общественных процессов и отношений; разрабатывать программу научного исследования, правильно оформлять и представлять результаты исследований; анализировать и оценивать общественные процессы; выявлять необходимую информацию из текстов различной тематики и направленности, а также из иных источников; использовать имеющиеся знания для целей проведения научных дискуссий и участия в них;

 **владеть**: передовыми приёмами построения аналитического дискурса и аргументированного представления его результатов; навыками научных исследований общественных процессов и отношений, методами сбора и обработки данных, в том числе с использованием технологий прикладного анализа данных; углублёнными теоретическими знаниями и практическими навыками организации научных исследований; способностью к самостоятельному обучению новым методам исследования, к изменению научного и научно-производственного профиля своей профессиональной деятельности, к изменению социокультурных и социальных условий деятельности; навыками использования полученных знаний для формулировки собственной позиции по актуальным проблемам общественных наук; приёмами и методами ведения дискуссии по проблемам современной науки.

## <span id="page-5-0"></span>**3. МЕСТО ДИСЦИПЛИНЫ В СТРУКТУРЕ ОБРАЗОВАТЕЛЬНОЙ ПРОГРАММЫ**

Дисциплина **«Инструменты разметки данных»** является дисциплиной по выбору части, формируемой участниками образовательных отношений, Блока 1 «Дисциплины (модули)» учебного плана основной профессиональной образовательной программы высшего образования — программы магистратуры «Музейные исследования и кураторские стратегии» по направлению подготовки 51.04.04 Музеология и охрана объектов культурного и природного наследия. Код дисциплины по учебному плану Б1.В.ДВ.01.01.01. Курс читается во втором семестре, форма промежуточной аттестации — зачет с оценкой.

Для успешного освоения материала данной дисциплины требуются знания, умения и навыки, полученные в ходе изучения бакалавриата/специалитета.

Знания, умения и навыки, полученные при освоении данной дисциплины, применяются магистрантами в процессе выполнения научно-исследовательской работы и подготовки к защите и защиты выпускной квалификационной работы.

## **4. ОБЪЕМ ДИСЦИПЛИНЫ**

<span id="page-6-0"></span>Общая трудоемкость освоения дисциплины составляет 2 зачетных единицы, 72 часа.

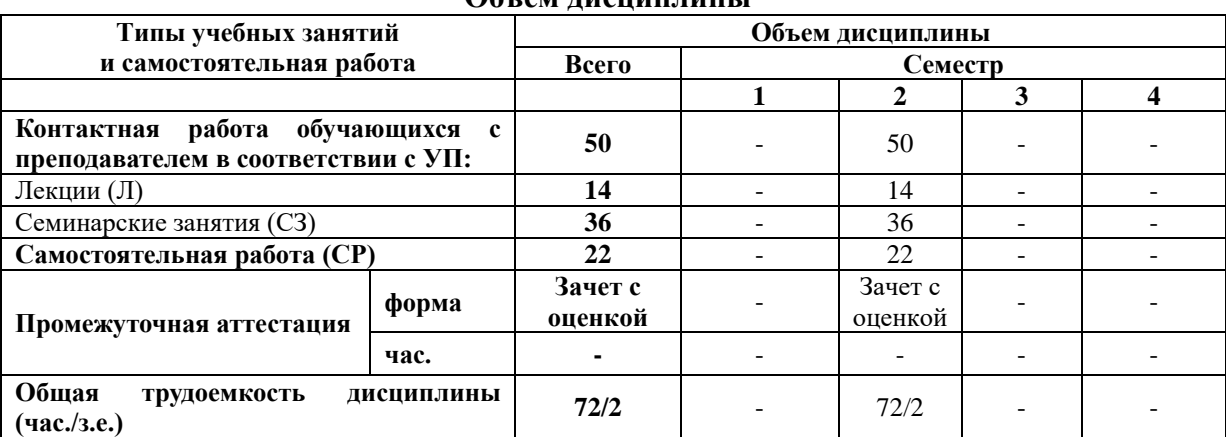

**Объем дисциплины**

## **5. СОДЕРЖАНИЕ И СТРУКТУРА ДИСЦИПЛИНЫ**

<span id="page-6-1"></span>Содержание дисциплины соотносится с планируемыми результатами обучения по дисциплине: через задачи, формируемые компетенции и их компоненты (знания, умения, навыки – далее ЗУВ) по средствам индикаторов достижения компетенций в соответствии с Таблицей 3.

#### <span id="page-6-2"></span>**5.1 Содержание дисциплины**

Таблица 3

Таблица 2

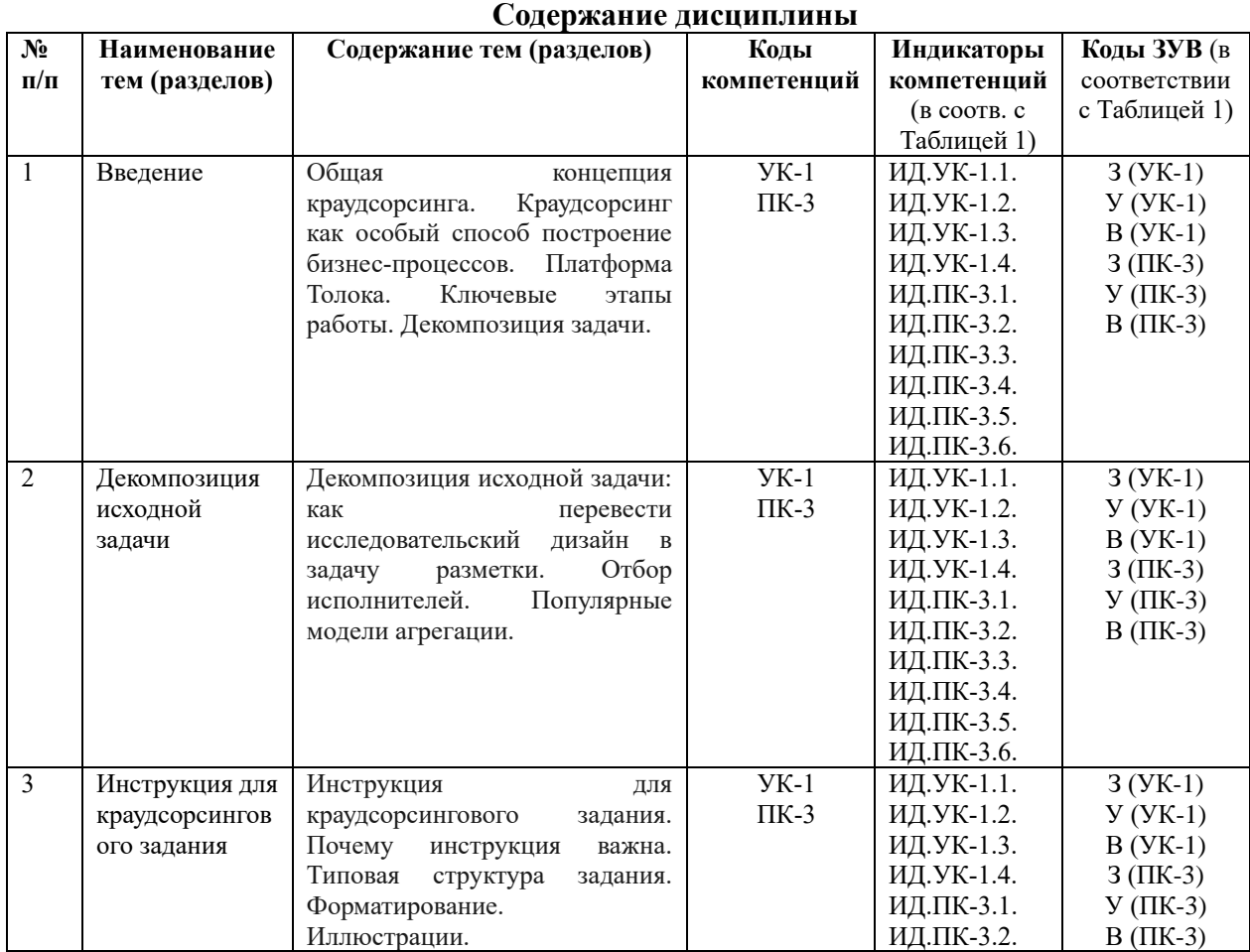

7

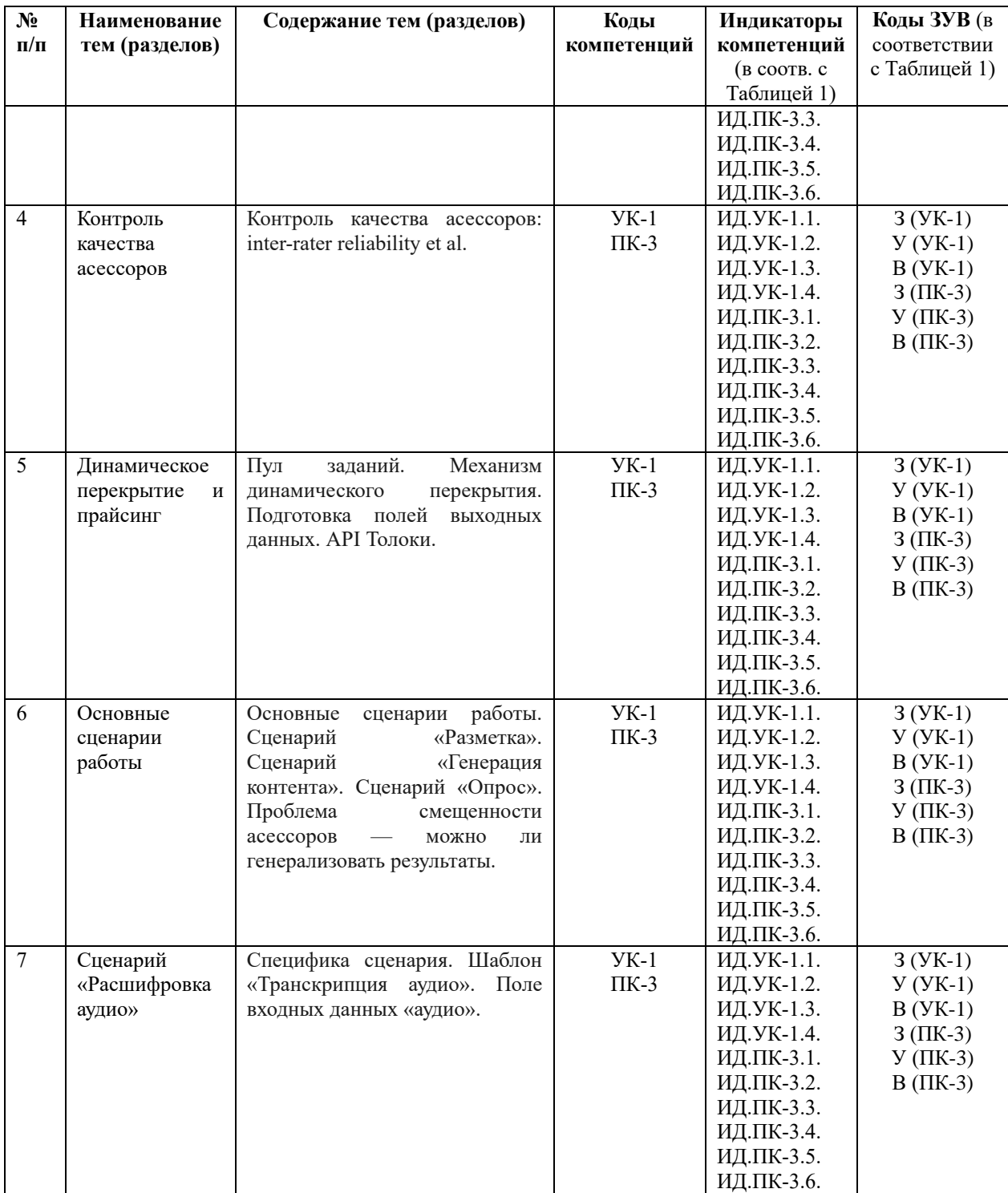

# <span id="page-7-0"></span>5.2 Структура дисциплины

Таблица 4

![](_page_7_Picture_13.jpeg)

![](_page_8_Picture_320.jpeg)

*\*Примечание: формы текущего контроля успеваемости: диспут (Д), опрос (О), практическое задание (ПЗ).*

## <span id="page-8-0"></span>**6. УЧЕБНО-МЕТОДИЧЕСКОЕ ОБЕСПЕЧЕНИЕ САМОСТОЯТЕЛЬНОЙ РАБОТЫ ОБУЧАЮЩИХСЯ ПО ДИСЦИПЛИНЕ**

#### <span id="page-8-1"></span>**6.1 Общие положения**

Знания и навыки, полученные в результате лекций и семинарских занятий, закрепляются и развиваются в результате повторения материала, усвоенного в аудитории, путем чтения текстов и исследовательской литературы (из списков основной и дополнительной литературы) и их анализа.

Самостоятельная работа является важнейшей частью процесса высшего образования. Ее следует осознанно организовать, выделив для этого необходимое время и соответственным образом организовав рабочее пространство. Важнейшим элементом самостоятельной работы является проработка материалов прошедших занятий (анализ конспектов, чтение рекомендованной литературы) и подготовка к следующим лекциям/семинарам. Литературу, рекомендованную в программе курса, следует, по возможности, читать в течение всего семестра, концентрируясь на обусловленных программой курса темах.

Существенную часть самостоятельной работы магистранта представляет самостоятельное изучение учебно-методических изданий, лекционных конспектов, интернет-ресурсов и пр. Подготовка к семинарским занятиям, опросам также является важной формой работы магистранта. Самостоятельная работа может вестись как индивидуально, так и при содействии преподавателя.

#### <span id="page-8-2"></span>**6.2 Рекомендации по распределению учебного времени по видам самостоятельной работы и разделам дисциплины**

#### **Тема 1. Введение:**

<span id="page-8-3"></span>1.1. Изучение вопросов, представленных в списке тем лекций. Повторение изученного на предыдущих лекциях материала при подготовке к последующим лекциям – 1 час.

1.2. Подготовка к лабораторным занятиям по предложенным темам, самостоятельное изучение рекомендованной литературы, повторение материала лекций – 2 часа. Итого: 3 часа.

#### **Тема 2. Декомпозиция исходной задачи:**

2.1. Изучение вопросов, представленных в списке тем лекций. Повторение изученного на предыдущих лекциях материала при подготовке к последующим лекциям – 1 час.

2.2. Подготовка к лабораторным занятиям по предложенным темам, самостоятельное изучение рекомендованной литературы, повторение материала лекций – 2 часа. Итого: 3 часа.

#### **Тема 3. Инструкция для краудсорсингового задания:**

3.1. Изучение вопросов, представленных в списке тем лекций. Повторение изученного на предыдущих лекциях материала при подготовке к последующим лекциям – 1 час.

3.2. Подготовка к лабораторным занятиям по предложенным темам, самостоятельное изучение рекомендованной литературы, повторение материала лекций – 2 часа. Итого: 3 часа.

#### **Тема 4. Контроль качества асессоров:**

4.1. Изучение вопросов, представленных в списке тем лекций. Повторение изученного на предыдущих лекциях материала при подготовке к последующим лекциям – 1 час.

4.2. Подготовка к лабораторным занятиям по предложенным темам, самостоятельное изучение рекомендованной литературы, повторение материала лекций – 2 часа. Итого: 3 часа.

#### **Тема 5. Динамическое перекрытие и прайсинг:**

5.1. Изучение вопросов, представленных в списке тем лекций. Повторение изученного на предыдущих лекциях материала при подготовке к последующим лекциям – 1 час.

5.2. Подготовка к лабораторным занятиям по предложенным темам, самостоятельное изучение рекомендованной литературы, повторение материала лекций – 2 часа. Итого: 3 часа.

#### **Тема 6. Основные сценарии работы:**

6.1. Изучение вопросов, представленных в списке тем лекций. Повторение изученного на предыдущих лекциях материала при подготовке к последующим лекциям – 1 час.

6.2. Подготовка к лабораторным занятиям по предложенным темам, самостоятельное изучение рекомендованной литературы, повторение материала лекций – 2 часа. Итого: 3 часа.

### **Тема 7. Сценарий «Расшифровка аудио»:**

7.1. Изучение вопросов, представленных в списке тем лекций. Повторение изученного на предыдущих лекциях материала при подготовке к последующим лекциям – 2 часа.

7.2. Подготовка к лабораторным занятиям по предложенным темам, самостоятельное изучение рекомендованной литературы, повторение материала лекций – 2 часа. Итого: 4 часа.

#### **6.3 Перечень основных вопросов по изучаемым темам для самостоятельной работы обучающихся по дисциплине**

Вопросы для самостоятельной подготовки по темам дисциплины:

1. Какова роль краудсорсинга в бизнес-процессах и исследованиях?

2. Когда нужно применять краудсорсинг, а когда собственную команду для разметки данных?

3. Какие площадки для краудсорсинга используются? Какими требованиям должны удовлетворять такие площадки?

4. Каковы основные этапы составления инструкции для асессоров?

5. Какие основные сценарии работы с сервисом «Толока"?

6. Какие действия с заданиями можно автоматизировать в "Толоке"? Каковы возможности ее API?

7. Как проверяется качество асессоров?

8. Как получать и обрабатывать данные, собранные асессорами в Толоке?

## <span id="page-10-0"></span>**6.4 Перечень литературы для самостоятельной работы**

1. Аньшин, В.М. Управление проектами: фундаментальный курс / В.М. Аньшин, А.В. Алешин, К.А. Багратиони ; ред. В.М. Аньшин, О.М. Ильина. – Москва : Издательский дом Высшей школы экономики, 2013. – 624 с. – (Учебники Высшей школы экономики). – Режим доступа: по подписке. – URL: <http://biblioclub.ru/index.php?page=book&id=227270>

2. Вылегжанина, А.О. Информационно-технологическое и программное обеспечение управления проектом : учебное пособие / А.О. Вылегжанина. – Москва ; Берлин : Директ-Медиа, 2015. – 429 с. : ил., схем., табл. – Режим доступа: по подписке. – URL:<http://biblioclub.ru/index.php?page=book&id=362892>

3. Гринберг, А.С. Информационный менеджмент : учебное пособие / А.С. Гринберг, И.А. Король. – Москва : Юнити, 2015. – 415 с. – (Профессиональный учебник: Информатика). – Режим доступа: по подписке. – URL: <http://biblioclub.ru/index.php?page=book&id=114421>

4. Каширина, А.М. Развитие информационного общества : учебное пособие : [16+] / А.М. Каширина ; Новосибирский государственный технический университет. – Новосибирск : Новосибирский государственный технический университет, 2019. – 92 с. : ил., табл. – Режим доступа: по подписке. – URL: <http://biblioclub.ru/index.php?page=book&id=576339>

#### <span id="page-10-1"></span>**6.5 Перечень учебно-методического обеспечения для самостоятельной работы**

Для обеспечения самостоятельной работы магистрантов по дисциплине «Инструменты разметки данных» разработано учебно-методическое обеспечение в составе:

1. Контрольные задания для подготовки к процедурам текущего контроля (п. 7.2 Рабочей программы).

2. Типовые задания для подготовки к промежуточной аттестации (п. 7.4 Рабочей программы).

3. Рекомендуемые основная, дополнительная литература, Интернет-ресурсы и справочные системы (п. 8, 9 Рабочей программы).

4. Рабочая программа дисциплины размещена в электронной информационнообразовательной среде Университета на электронном учебно-методическом ресурсе АНООВО «ЕУСПб» — образовательном портале LMS Sakai — Sakai@EU.

## <span id="page-10-2"></span>**7. ФОНД ОЦЕНОЧНЫХ СРЕДСТВ ДЛЯ ПРОВЕДЕНИЯ ТЕКУЩЕЙ И ПРОМЕЖУТОЧНОЙ АТТЕСТАЦИИ ОБУЧАЮЩИХСЯ ПО ДИСЦИПЛИНЕ**

#### <span id="page-10-3"></span>**7.1 Показатели, критерии и оценивание компетенций и индикаторов их достижения в процессе текущей аттестации**

Информация о содержании и процедуре текущего контроля успеваемости, методике оценивания знаний, умений и навыков обучающегося в ходе текущего контроля доводятся научно-педагогическими работниками Университета до сведения обучающегося на первом занятии по данной дисциплине.

Текущий контроль предусматривает подготовку магистрантов к каждому лабораторному занятию, участие в опросах, диспутах, подготовку практических заданий, активное слушание на лекциях. Магистрант должен присутствовать на семинарских занятиях, отвечать на поставленные вопросы, показывая, что прочитал разбираемую литературу, представлять содержательные реплики по обсуждаемым вопросам.

Текущий контроль проводится в форме устных опросов и оценивания участия магистрантов в проходящих диспутах, оценивания выполненных практических заданий, демонстрирующих степень знакомства с дополнительной литературой.

Таблина 5

![](_page_11_Picture_35.jpeg)

#### Показатели, критерии и оценивание компетенций и индикаторов их достижения в процессе текущей аттестации

![](_page_12_Picture_12.jpeg)

## Таблица 6

## Критерии оценивания

<span id="page-12-0"></span>![](_page_12_Picture_13.jpeg)

#### **7.2. Контрольные задания для текущей аттестации**

## **Примерный материал опросов, диспутов, практических заданий: Тема 1. Введение.**

Опрос 1. Магистрантам предлагается привести не менее трех обоснованных тезисов по проблеме:

1. Какова общая концепция краудсорсинга?

- 2. Охарактеризуйте краудсорсинг как особый способ построение бизнес-процессов.
- 3. Опишите основные принципы работы платформы Толока.
- 4. Каковы ключевые этапы работы краудсорсинга?
- 5. Каковы методы декомпозиции задачи?

6. Сделать обзор крупных краудсорсинговых проектов (Википедия, Zooniverse и т.д.) и информационных технологий, на которых они построены.

7. Когда не стоит применять краудсорсинг?

#### **Тема 2. Декомпозиция исходной задачи.**

Практическое задание 1. Магистрантам предлагается реализовать в Толоке сформулированную на практике задачу разметки.

Используйте инструкцию, опубликованную по адресу [https://toloka.ai/knowledgebase/guides/image-classification.](https://toloka.ai/knowledgebase/guides/image-classification) В качестве датасета для разметки может быть использован один из файлов, опубликованных по адресу [https://toloka.ai/ru/datasets.](https://toloka.ai/ru/datasets) 

Оцените время, потраченное на подготовку и запуск задачи разметки, а также время самой разметки.

#### **Тема 3. Инструкция для краудсорсингового задания.**

Практическое задание 2. Магистранты получают инструкцию для краудсорсингового задания. Задача магистранта состоит в том, чтобы исправить выданную инструкцию, аргументировать внесенные изменения.

Пример инструкции:

В задании вы увидите фотографии разных надгробных плит с еврейских кладбищ. Каждое надгробие содержит текстовую эпитафию.

Ваша задача — выделить область с текстом на всех надгробиях, изображенных на фотографиях. Если на изображении нет подходящих объектов - нажмите кнопку "Пропустить".

Как выполнить задание:

Нажмите кнопку с многоугольником и обведите специальным инструментом полигоном текст на всех надгробиях на изображении.

Выделяйте только текст, который хорошо виден.

Можно выделять блоки текста, если текст обрезан снизу.

Если срезана часть текста слева или справа - такой текст не подходит.

#### **Тема 4. Контроль качества асессоров.**

Опрос 2. Магистрантам предлагается привести не менее трех обоснованных тезисов по проблеме:

1. Магистрантам предлагается проанализировать качество асессоров в одном из проектов.

2. Магистрантам необходимо сделать выводы о процедурах и технических средствах такого контроля.

#### **Тема 5. Динамическое перекрытие и прайсинг.**

Практическое задание 3. Магистрантам необходимо сравнить выполнение одного проекта c/без динамического перекрытия и управления прайсингом, а так же сравнить с вариантом выполнения задания без применения сервиса Толока

### **Тема 6. Основные сценарии работы.**

Практическое задание 4. Магистрантам предлагается получить и обработать результаты задачи, сделанной на практике.

Магистрантам необходимо выбрать и реализовать алгоритм агрегации результатов, полученных на практическом занятии 2.

#### <span id="page-14-0"></span>**Тема 7. Сценарий «Расшифровка аудио».**

Практическое задание 5, диспут 1. Магистрантам необходимо получить и обработать результаты задачи, сделанной на практике. А также выполнить часть разметки в инструменте CVAT*.*

### **7.3 Показатели, критерии и оценивание компетенций и индикаторов их достижения в процессе промежуточной аттестации**

**Форма промежуточной аттестации — зачет с оценкой,** выставляемый на основе выполнения проекта.

Перед зачетом с оценкой проводится консультация, на которой преподаватель отвечает на вопросы магистрантов.

В результате промежуточного контроля знаний студенты получают оценку по дисциплине.

Таблина 7

#### **Показатели, критерии и оценивание компетенций и индикаторов их достижения в процессе промежуточной аттестации**

![](_page_14_Picture_314.jpeg)

![](_page_15_Picture_33.jpeg)

Результаты сдачи промежуточной аттестации по направлениям подготовки уровня магистратуры оцениваются по стобалльной системе оценки в соответствии с Положением о формах, периодичности и порядке организации и проведения текущего контроля успеваемости и промежуточной аттестации обучающихся в АНООВО «ЕУСПб» следующим образом согласно таблице 7а.

Таблина 7а

![](_page_15_Picture_34.jpeg)

#### Система опенки знаний обучающихся

Результаты промежуточного контроля по дисциплине, выраженные в оценках «зачтено, отлично», «зачтено, хорошо», «зачтено, удовлетворительно», показывают уровень сформированности у обучающегося компетенций по дисциплине в соответствии с картами компетенций основной профессиональной образовательной программы высшего образования — программы магистратуры «Музейные исследования и кураторские стратегии» по направлению подготовки 51.04.04 Музеология и охрана объектов культурного и природного наследия.

Результаты промежуточного контроля по дисциплине, выраженные в оценках «не зачтено, неудовлетворительно», показывают несформированность у обучающегося компетенций по дисциплине в соответствии с картами компетенций основной профессиональной образовательной программы высшего образования — программы магистратуры «Музейные исследования и кураторские стратегии» по направлению подготовки 51.04.04 Музеология и охрана объектов культурного и природного наследия.

## <span id="page-16-0"></span>**7.4 Типовые задания к промежуточной аттестации**

В ходе промежуточной аттестации магистрант выполняет проект, состоящий из следующих этапов:

1. Запустить крауд-тестирование в Толоке по исследованию интерфейса и функционала отдельно взятого поискового Колдунщика Яндекса. Поискового Колдунщика каждый магистрант выбирает самостоятельно.

2. Постановка цели: поиск ошибок/пользовательских проблем, о которых не знают продуктовые команды.

- 3. Написать тестовые сценарии для исследования выбранного Колдунщика.
- 4. Создать Проект в Толоке для тестирования, доработать в нём интерфейс.
- 5. Подумать над контролем качества/мотивацией/обработкой результата.
- 6. Раздать тестовые задания на толокеров.
- 7. Обработать полученные результаты.
- 8. Опираясь на пункт 1, 2 и 3 запустить процесс разметки в инструменте CVAT.

#### <span id="page-16-1"></span>**7.5 Средства оценки индикаторов достижения компетенций**

Таблица 8

![](_page_16_Picture_251.jpeg)

![](_page_16_Picture_252.jpeg)

Таблица 9

## **Описание средств оценки индикаторов достижения компетенций**

![](_page_16_Picture_253.jpeg)

![](_page_17_Picture_264.jpeg)

## **8. ОСНОВНАЯ И ДОПОЛНИТЕЛЬНАЯ ЛИТЕРАТУРА**

## <span id="page-17-1"></span><span id="page-17-0"></span>**8.1 Основная литература**

1. Дэвис, К. Шаблоны проектирования для облачной среды : монография / К. Дэвис ; пер. с анг. Д. А. Беликова. - Москва : ДМК Пресс, 2020. - 388 с. - ISBN 978-5-97060- 807-4. - Текст : электронный. - URL:<https://znanium.com/catalog/product/1094958> . – Режим доступа: по подписке.

2. Бедердинова, О. И. Автоматизированное управление IT-проектами : учебное пособие / О.И. Бедердинова, Ю.А. Водовозова. — Москва : ИНФРА-М, 2021. — 92 с. - ISBN 978-5-16-109404-4. - Текст : электронный. - URL: <https://znanium.com/catalog/product/1242887е> .

## <span id="page-17-2"></span>**8.2 Дополнительная литература**

<span id="page-17-3"></span>1 Тапскотт, Д. Викиномика: как массовое сотрудничество изменяет все / Д. Тапскотт, Э. Д. Уильямс. - Москва : Интеллектуальная Литература, 2020. - 456 с. - ISBN 978-5-6042878-7-3. - Текст : электронный. - URL: <https://znanium.com/catalog/product/1220225> . – Режим доступа: по подписке.

2 Богданов, Е. П. Интеллектуальный анализ данных : практикум для магистрантов направления 09.04.03 «Прикладная информатика» профиль подготовки «Информационные системы и технологии корпоративного управления» / Е. П. Богданов. - Волгоград : ФГБОУ ВО Волгоградский ГАУ, 2019. - 112 с. - Текст : электронный. - URL: <https://znanium.com/catalog/product/1087885>. - Режим доступа: по подписке

## **9. ИНФОРМАЦИОННЫЕ ТЕХНОЛОГИИ, ИСПОЛЬЗУЕМЫЕ ПРИ ОСУЩЕСТВЛЕНИИ ОБРАЗОВАТЕЛЬНОГО ПРОЦЕССА**

#### <span id="page-18-0"></span>**9.1 Программное обеспечение**

При осуществлении образовательного процесса магистрантами и профессорскопреподавательским составом используется следующее лицензионное программное обеспечение:

- 1. OS Microsoft Windows (OVS OS Platform)
- 2. MS Office (OVS Office Platform)
- 3. Adobe Acrobat Professional 11.0 MLP AOO License RU
- 4. Adobe CS5.5 Design Standart Win IE EDU CLP
- 5. ABBYY FineReader 11 Corporate Edition
- 6. ABBYY Lingvo x5
- 7. Adobe Photoshop Extended CS6 13.0 MLP AOO License RU
- 8. Adobe Acrobat Reader DC /Pro бесплатно
- 9. Google Chrome бесплатно
- 10. Opera бесплатно
- 11. Mozilla бесплатно
- 12. VLC бесплатно
- 13. CVAT бесплатно

## <span id="page-18-1"></span>**9.2 Перечень информационно-справочных систем и профессиональных баз данных информационно-телекоммуникационной сети «Интернет», необходимых для освоения дисциплины:**

#### **Информационно-справочные системы**

1. Гарант.Ру. Информационно-правовой портал: [http://www.garant.ru](http://www.garant.ru/)

2. Информационная система «Единое окно доступа к образовательным ресурсам»:<http://window.edu.ru/>

3. Открытое образование. Ассоциация «Национальная платформа открытого образования»: [http://npoed.ru](http://npoed.ru/)

4. Официальная Россия. Сервер органов государственной власти Российской Федерации: [http://www.gov.ru](http://www.gov.ru/)

5. Официальный интернет-портал правовой информации. Государственная система правовой информации: [http://pravo.gov.ru](http://pravo.gov.ru/)

6. Правовой сайт КонсультантПлюс:<http://www.consultant.ru/sys>

7. Российское образование. Федеральный портал: [http://www.edu.ru](http://www.edu.ru/)

## **Профессиональные базы данных информационно-телекоммуникационной сети «Интернет»:**

- 1. Google. Книги: [https://books.google.com](https://books.google.com/)
- 2. Internet Archive: [https://archive.org](https://archive.org/)
- 3. Koob.ru. Электронная библиотека «Куб»: http://www.koob.ru/philosophy/
- 4. Библиотека Гумер гуманитарные науки: [http://www.gumer.info](http://www.gumer.info/)

5. ЕНИП — Электронная библиотека «Научное наследие России»: [http://e](http://e-heritage.ru/index.html)[heritage.ru/index.html](http://e-heritage.ru/index.html)

- 6. Интелрос. Интеллектуальная Россия: http://www.intelros.ru/
- 7. Музеи России: [http://www.museum.ru](http://www.museum.ru/)
- 8. Национальная электронная библиотека НЭБ: [http://www.rusneb.ru](http://www.rusneb.ru/)
- 9. Президентская библиотека: [http://www.prlib.ru](http://www.prlib.ru/)
- 10. Российская государственная библиотека: [http://www.rsl.ru/](http://www.rsl.ru/ru/s97/s339/)
- 11. Российская национальная библиотека:<http://www.nlr.ru/poisk/>
- 12. Электронная библиотека ИРЛИ РАН: http://lib.pushkinskijdom.ru/

#### <span id="page-19-0"></span>**9.3 Лицензионные электронные ресурсы библиотеки Университета**

#### **Профессиональные базы данных:**

Полный перечень доступных обучающимся профессиональных баз данных представлен на официальном сайте Университета [https://eusp.org/library/electronic](https://eusp.org/library/electronic-resources)[resources,](https://eusp.org/library/electronic-resources) включая следующие базы данных:

1. **East View** – 100 ведущих российских журналов по гуманитарным наукам (архив и текущая подписка): [https://dlib.eastview.com/browse;](https://dlib.eastview.com/browse)

2. **eLIBRARY.RU** — Российский информационно-аналитический портал в области науки, технологии, медицины и образования, содержащий рефераты и полные тексты научных статей и публикаций, наукометрическая база данных: [http://elibrary.ru;](http://elibrary.ru/)

3. **Университетская информационная система РОССИЯ** — база электронных ресурсов для учебных программ и исследовательских проектов в области социально-гуманитарных наук: [http://www.uisrussia.msu.ru/;](http://www.uisrussia.msu.ru/)

4. Электронные журналы по подписке (текущие номера научных зарубежных журналов).

#### **Электронные библиотечные системы:**

1. **Znanium.com** – Электронная библиотечная система **(ЭБС)** – [http://znanium.com/;](http://znanium.com/)

2. Университетская библиотека онлайн – Электронная библиотечная система (ЭБС) – <http://biblioclub.ru/>

#### <span id="page-19-1"></span>**9.4 Электронная информационно-образовательная среда Университета**

Образовательный процесс по дисциплине поддерживается средствами электронной информационно-образовательной среды Университета, которая включает в себя электронный учебно-методический ресурс АНООВО «ЕУСПб» — образовательный портал LMS Sakai — Sakai@EU, лицензионные электронные ресурсы библиотеки Университета, официальный сайт Университета (Европейский университет в Санкт-Петербурге [https://eusp.org/]), локальную сеть Университета и корпоративную электронную почту и обеспечивает:

 доступ к учебным планам, рабочим программам дисциплин (модулей), практик и к изданиям электронных библиотечных систем и электронным образовательным ресурсам, указанным в рабочих программах;

 фиксацию хода образовательного процесса, результатов промежуточной аттестации и результатов освоения основной образовательной программы;

 формирование электронного портфолио обучающегося, в том числе сохранение работ обучающегося, рецензий и оценок за эти работы со стороны любых участников образовательного процесса;

 взаимодействие между участниками образовательного процесса, в том числе синхронное и (или) асинхронное взаимодействие посредством сети «Интернет» (электронной почты и т.д.).

Каждый обучающийся в течение всего периода обучения обеспечен индивидуальным неограниченным доступом к электронным ресурсам библиотеки Университета, содержащей издания учебной, учебно-методической и иной литературы по изучаемой дисциплине.

## **10. МАТЕРИАЛЬНО-ТЕХНИЧЕСКАЯ БАЗА, НЕОБХОДИМАЯ ДЛЯ ОСУЩЕСТВЛЕНИЯ ОБРАЗОВАТЕЛЬНОГО ПРОЦЕССА**

<span id="page-19-2"></span>В ходе реализации образовательного процесса используются специализированные многофункциональные аудитории для проведения занятий лекционного типа, занятий семинарского типа, групповых и индивидуальных консультаций, текущего контроля и промежуточной аттестации, укомплектованные специализированной мебелью и

техническими средствами обучения, служащими для представления учебной информации большой аудитории.

Проведение занятий лекционного типа обеспечивается демонстрационным оборудованием.

Помещения для самостоятельной работы оснащены компьютерной техникой с возможностью подключения к сети «Интернет» и обеспечением доступа в электронную информационно-образовательную среду организации.

**Для лиц с ограниченными возможностями здоровья и инвалидов** предоставляется возможность присутствия в аудитории вместе с ними ассистента (помощника). Для слабовидящих предоставляется возможность увеличения текста на экране (ПК). Для самостоятельной работы лиц с ограниченными возможностями здоровья в помещении для самостоятельной работы организовано одно место (ПК) с возможностями бесконтактного ввода информации и управления компьютером (специализированное лицензионное программное обеспечение – Camera Mouse, веб камера). Библиотека университета предоставляет удаленный доступ к ЭБ с возможностями для слабовидящих увеличения текста на экране ПК. Лица с ограниченными возможностями здоровья могут при необходимости воспользоваться имеющимся в университете креслом-коляской. В учебном корпусе имеется адаптированный лифт. На первом этаже оборудован специализированный туалет. У входа в здание университета для инвалидов оборудована специальная кнопка, входная среда обеспечена информационной доской о режиме работы университета, выполненной рельефно-точечным тактильным шрифтом (азбука Брайля).